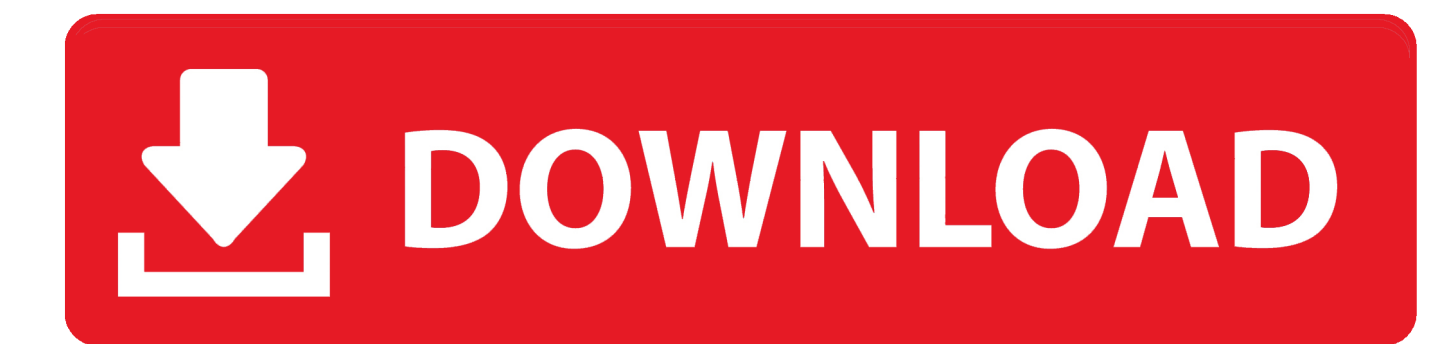

[Mac Compatible Video Formats For Pc](http://reeperquasi.blo.gg/2021/march/whirlpool-awg-322-manual.html#VOXF=KLMvGugBILgDHbxBVneiJfwtmguGi3BgbYC0fwBY9MrG8wz==)

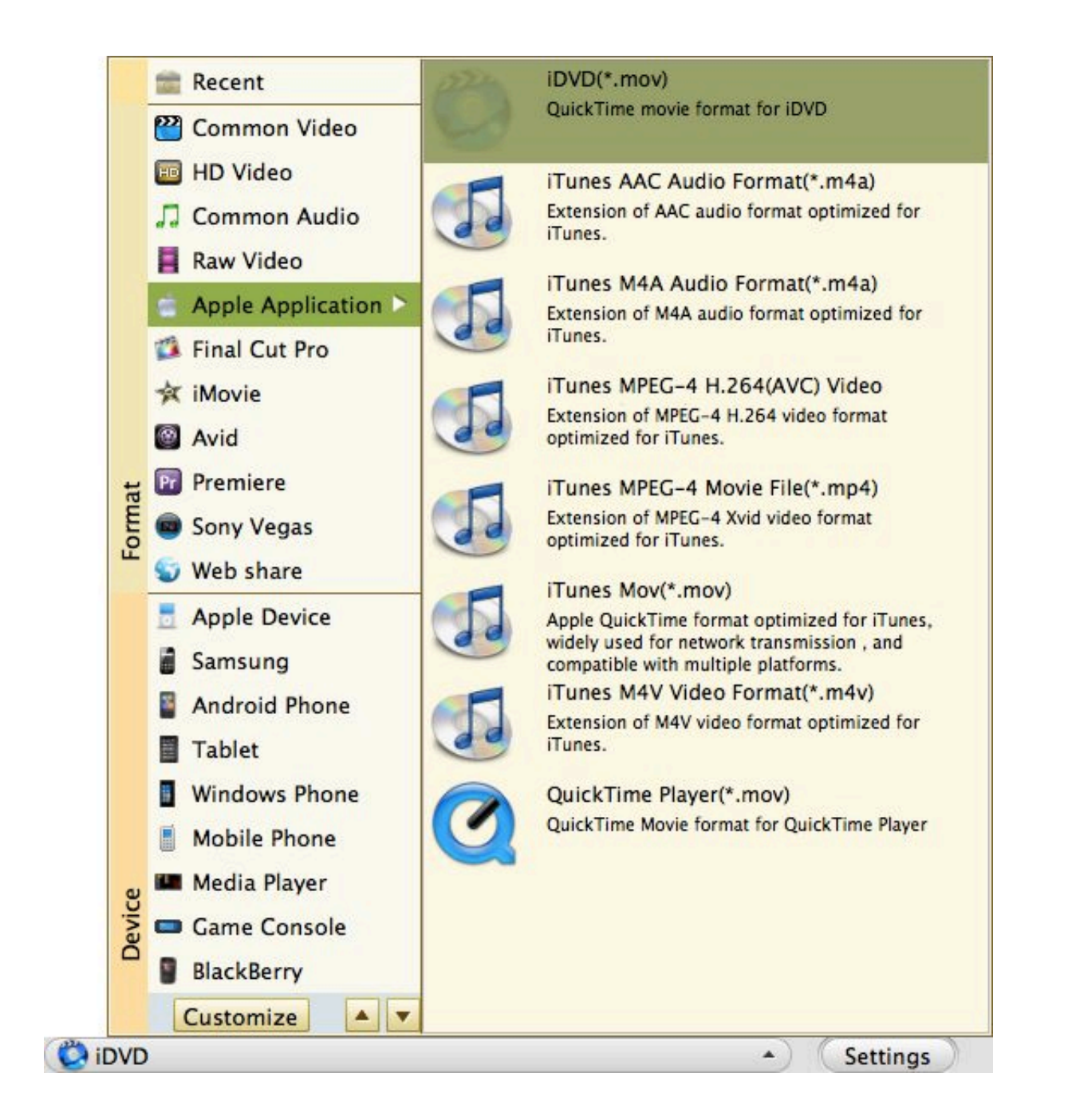

[Mac Compatible Video Formats For Pc](http://reeperquasi.blo.gg/2021/march/whirlpool-awg-322-manual.html#VOXF=KLMvGugBILgDHbxBVneiJfwtmguGi3BgbYC0fwBY9MrG8wz==)

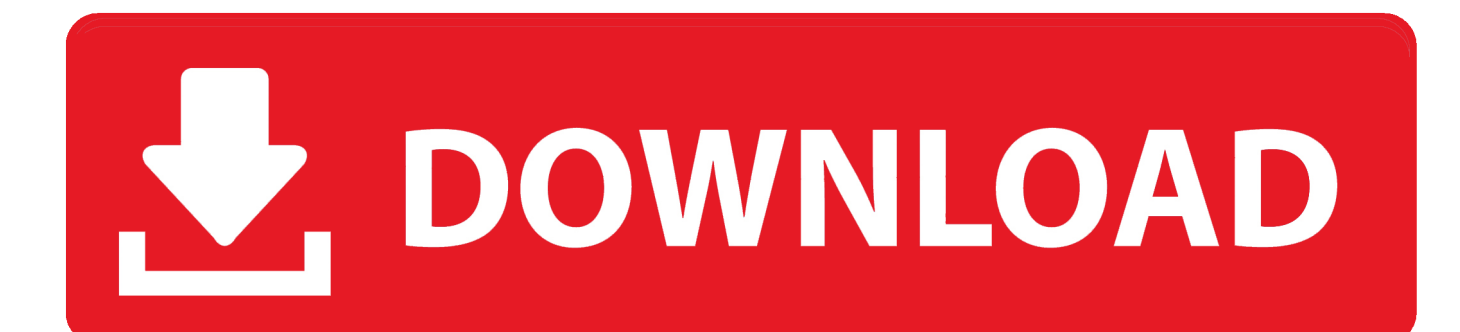

Handbrake is one of the best video converter software for PC which is a freeware available for you.. 264 / H 265 Media: Memory Region: Multi-Region DJI Inspire 2 w/X5S Format: H.. Solution 2: Cast with Wondershare Video Converter DJI Inspire 1 Format: H 264 Media: Memory Region: Multi-Region DJI Inspire 1 Pro Format: H.

- 1. compatible formats for kindle
- 2. compatible formats iphone
- 3. compatible formats for sony vegas

264 / ProRes / H 265 Media: Memory Region: Multi-Region DJI Mavic Air Format: H.. You can click the option button to set video quality as Extreme (720p high bitrate) or High (720p) for your HD TV.

## **compatible formats for kindle**

compatible formats for kindle, compatible formats for imovie, compatible formats iphone, compatible formats mac, compatible formats for sony vegas, compatible formats, compatible formats hard drive, compatible formats blender, quicktime compatible formats, dvd compatible formats, formats compatible with quicktime player, formats compatible with macos mojave [Download](https://stanverveyves.therestaurant.jp/posts/15532526) [Internet Explorer On My Mac](https://stanverveyves.therestaurant.jp/posts/15532526)

Step 3 Connect WiFi Make sure that your computer and TV are connected in the same network.. You should be connected to 2 4 GHz Wi-Fi 802 11 b/g/n Wi-Fi network If your Chromecast can't be connected to the Wi-Fi network, please check the Chromecast router compatibility.. 264 Media: Memory Region: Multi-Region Fujifilm X100F Format: H. [What Page In The](https://cocky-tereshkova-6a2691.netlify.app/What-Page-In-The-Dmg-Has-Magic-Items) [Dmg Has Magic Items](https://cocky-tereshkova-6a2691.netlify.app/What-Page-In-The-Dmg-Has-Magic-Items)

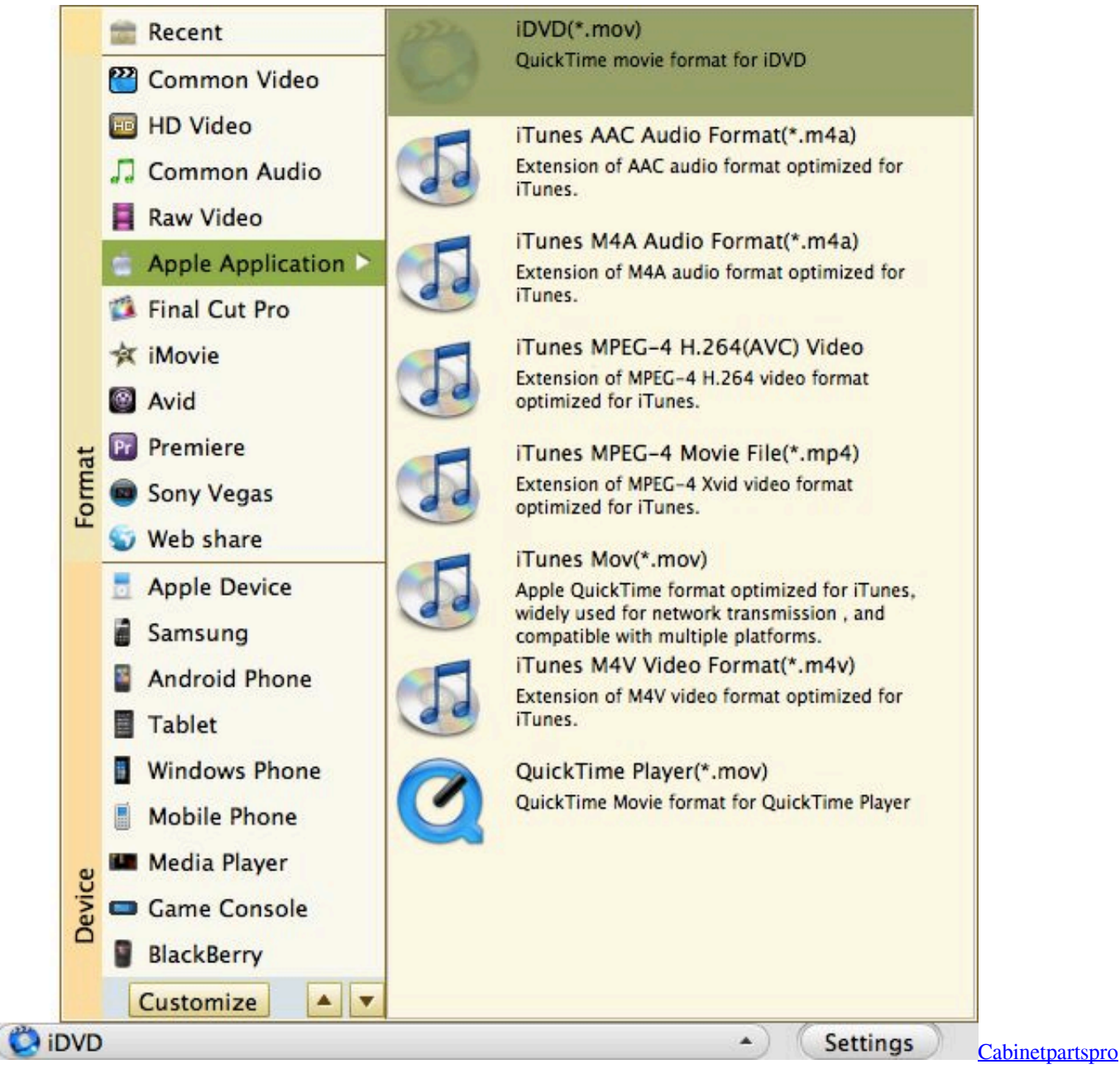

[crack](https://comptabtadys.themedia.jp/posts/15532525)

# **compatible formats iphone**

### [Download Full Episode Of Comedy Nights With Kapil Yo Yo Honey Singh](https://gunsviraher.weebly.com/blog/download-full-episode-of-comedy-nights-with-kapil-yo-yo-honey-singh)

 Alt+Tab: It lets you do other things by switching to other opened programs/apps Ctrl+Esc: You can start a new program by pressing the 2 buttons to pop up the Star menu.. Aug 3, 2011 - Scenario: You've obtained an audio or video file that's either in a.. Step 4 Install Google cast extension Please download Google cast extension After installation, there will be a Cast tab on the Chrome browser.. 264 Media: Memory Region: Multi-Region Fujifilm X70 Format: H.. Menu (Apple TV, iPod/iPhone, Computer, or Mobile) and a destination The first is that it can convert video files not natively supported by the [Mac](https://mac-games-free-download-dmg-23.peatix.com/view) OS. Mac [Games Free Download Dmg](https://mac-games-free-download-dmg-23.peatix.com/view)

## **compatible formats for sony vegas**

### [Download Underground 3](https://silly-feynman-42c354.netlify.app/Download-Underground-3)

264 Media: Memory Region: Multi-Region DJI Inspire 1 v2 0 Format: H 264 Media: Memory Region: Multi-Region DJI Inspire 2 w/X4S Format: H.. Stream video in background: When you stream video to your TV, you can use the 2 Windows short cuts to stream local video to Chromecast in background.. 264 Media: HDD / Memory Region: Multi-Region DJI Mavic Pro Format: H 264 Media: Memory Region: Multi-Region DJI Mavic 2 Pro Format: H.. It is designed for Windows, Mac and Linux Handbrake support different formats including MP4, MKV, MPEG-4, MPEG-2.. You can check all the supported media If you really want to cast any format, check the second solution.. If your videos can't be streamed, that's because Chromecast doesn't support these formats.. 264 / H 265 Media: HDD / Memory Region: Multi-Region Fujifilm GFX-50S Format: H. 773a7aa168 [Скачать](http://xidegsu.yolasite.com/resources/-----1--.pdf) [Скачать Фильм Властелин Колец 1 Через Торент](http://xidegsu.yolasite.com/resources/-----1--.pdf)

773a7aa168

[Comodow Pd552 Driver Windows 7](https://launchpad.net/~protlilencock/%2Bpoll/comodow-pd552-driver-windows-7)